## A. S. 2019-2020 PROGRAMMAZIONE DIDATTICO-DISCIPLINARE (I QUADRIMESTRE)

**DOCENTE: FRANCESCA PAOLA CALABRESE** 

<span id="page-0-1"></span>

DISCIPLINA DIRITTO-ECONOMIA

**CLASSI SECONDA R** 

<span id="page-0-0"></span>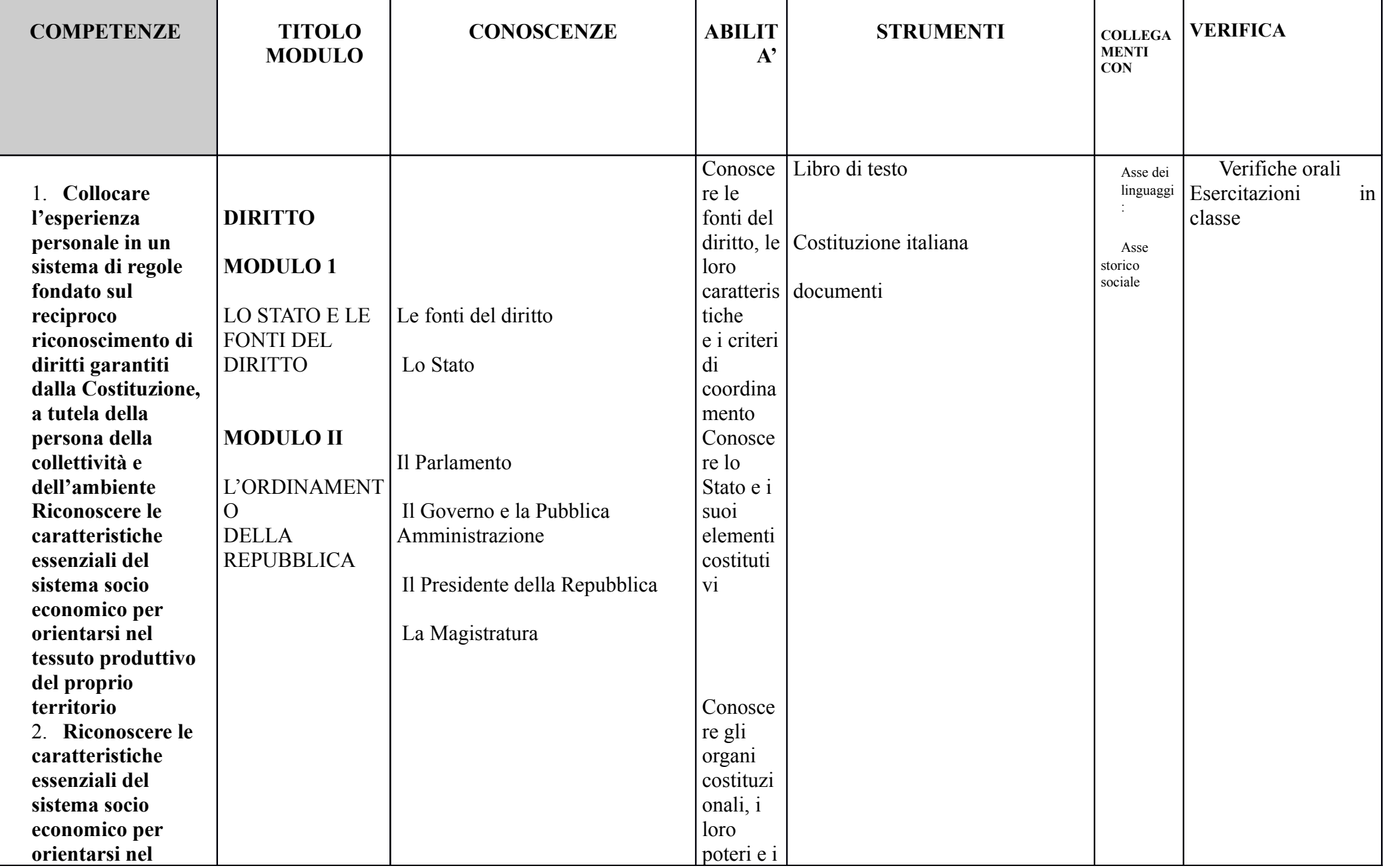

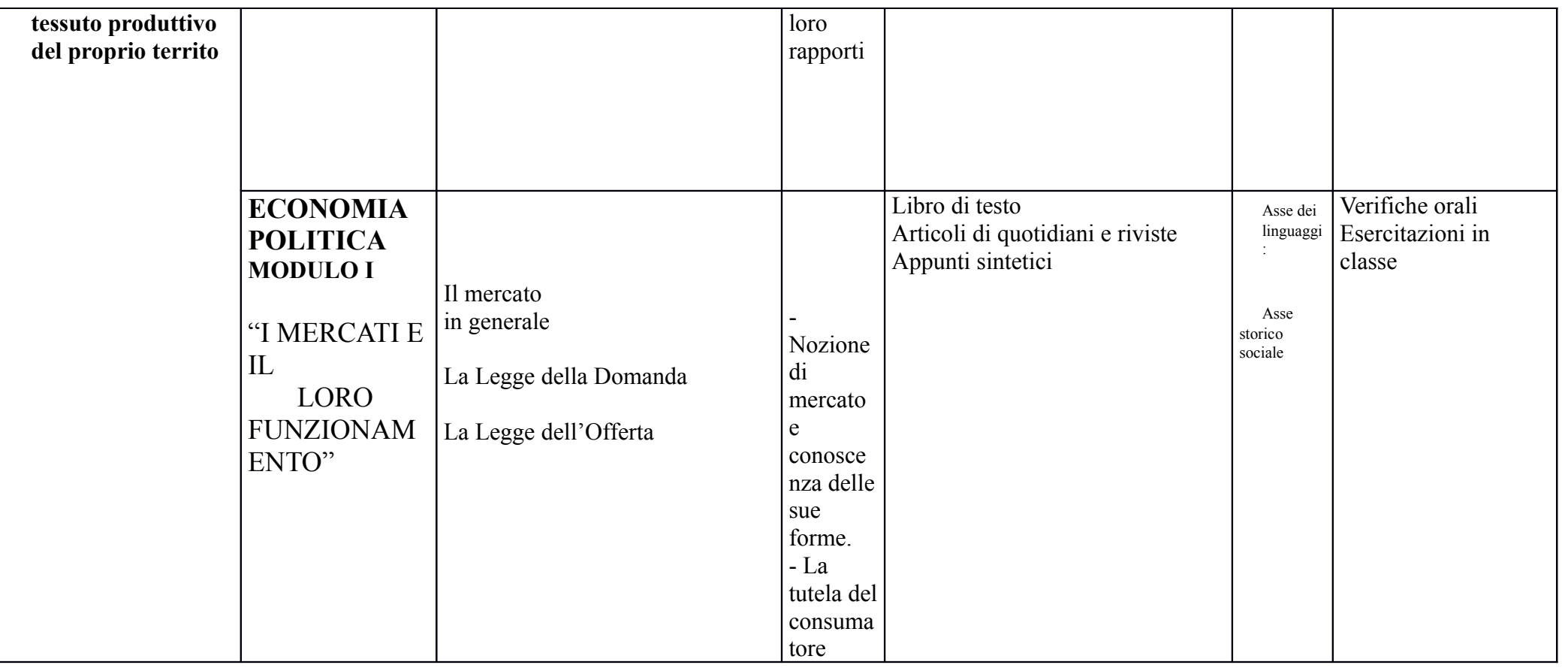

#### <span id="page-1-1"></span>A. S. 2019-2020 PROGRAMMAZIONE DIDATTICO-DISCIPLINARE (II QUADRIMESTRE)

<span id="page-1-0"></span>**DOCENTE: FRANCESCA PAOLA CALABRESE** 

**DISCIPLINA** 

**DIRITTO - ECONOMIA** 

**CLASSI SECONDA R** 

<span id="page-2-1"></span><span id="page-2-0"></span>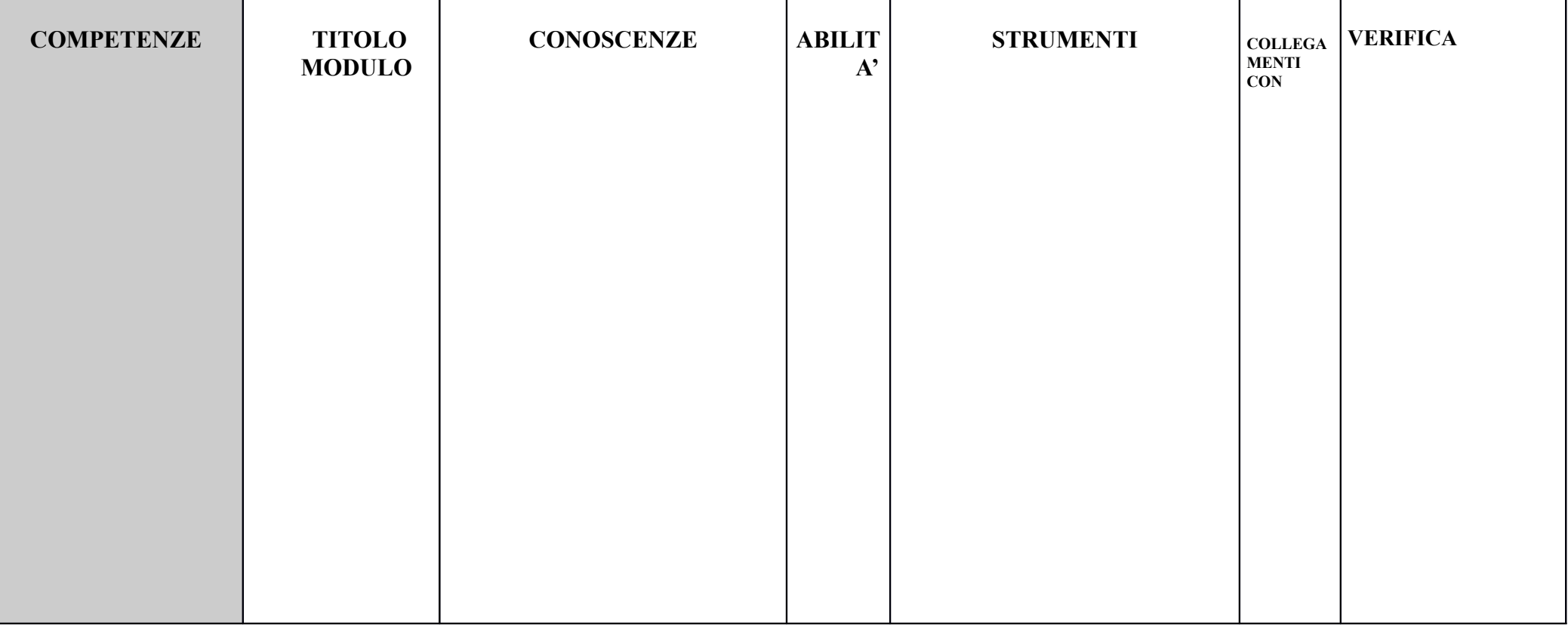

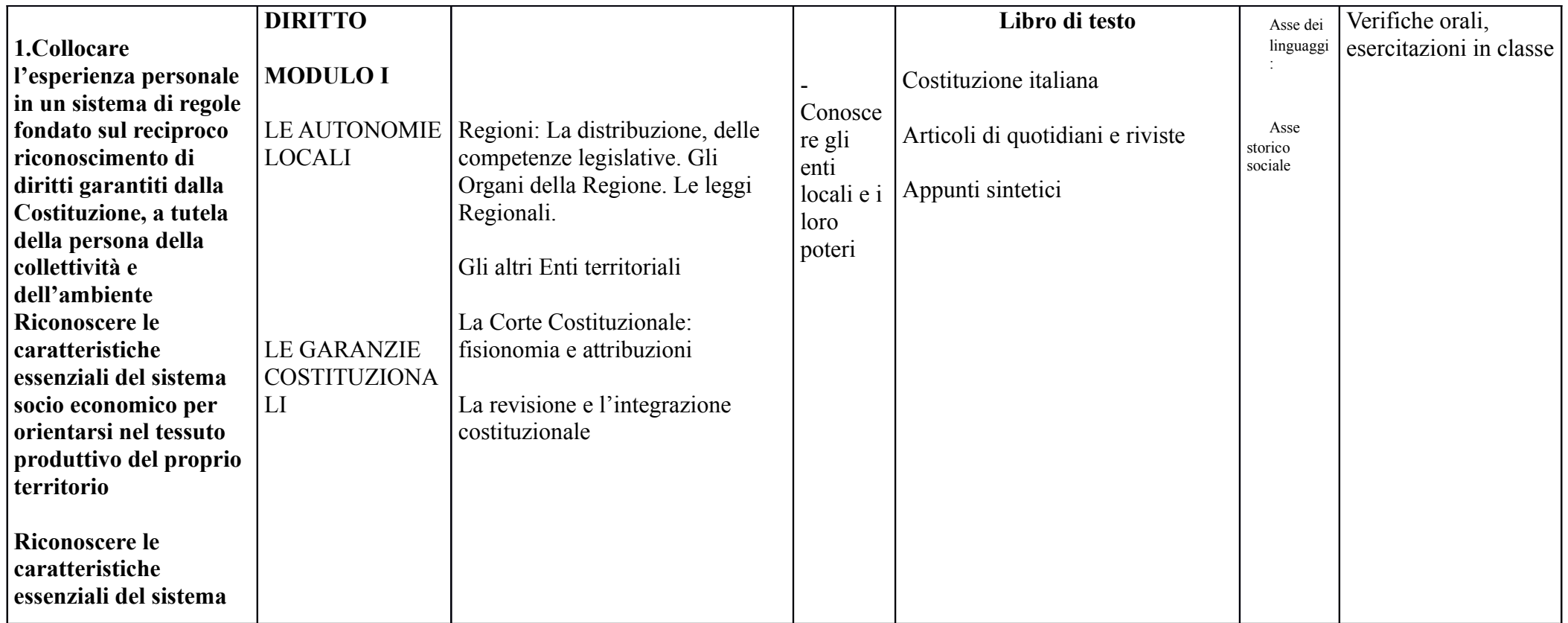

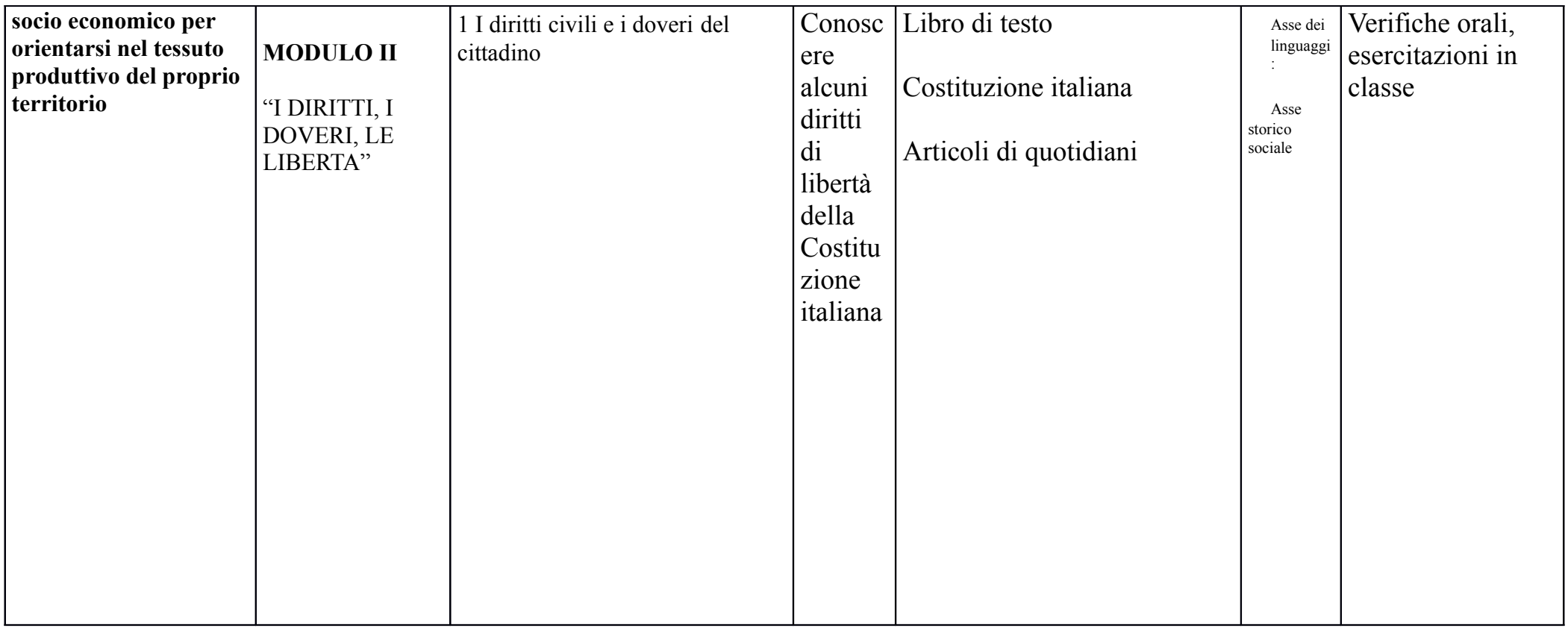

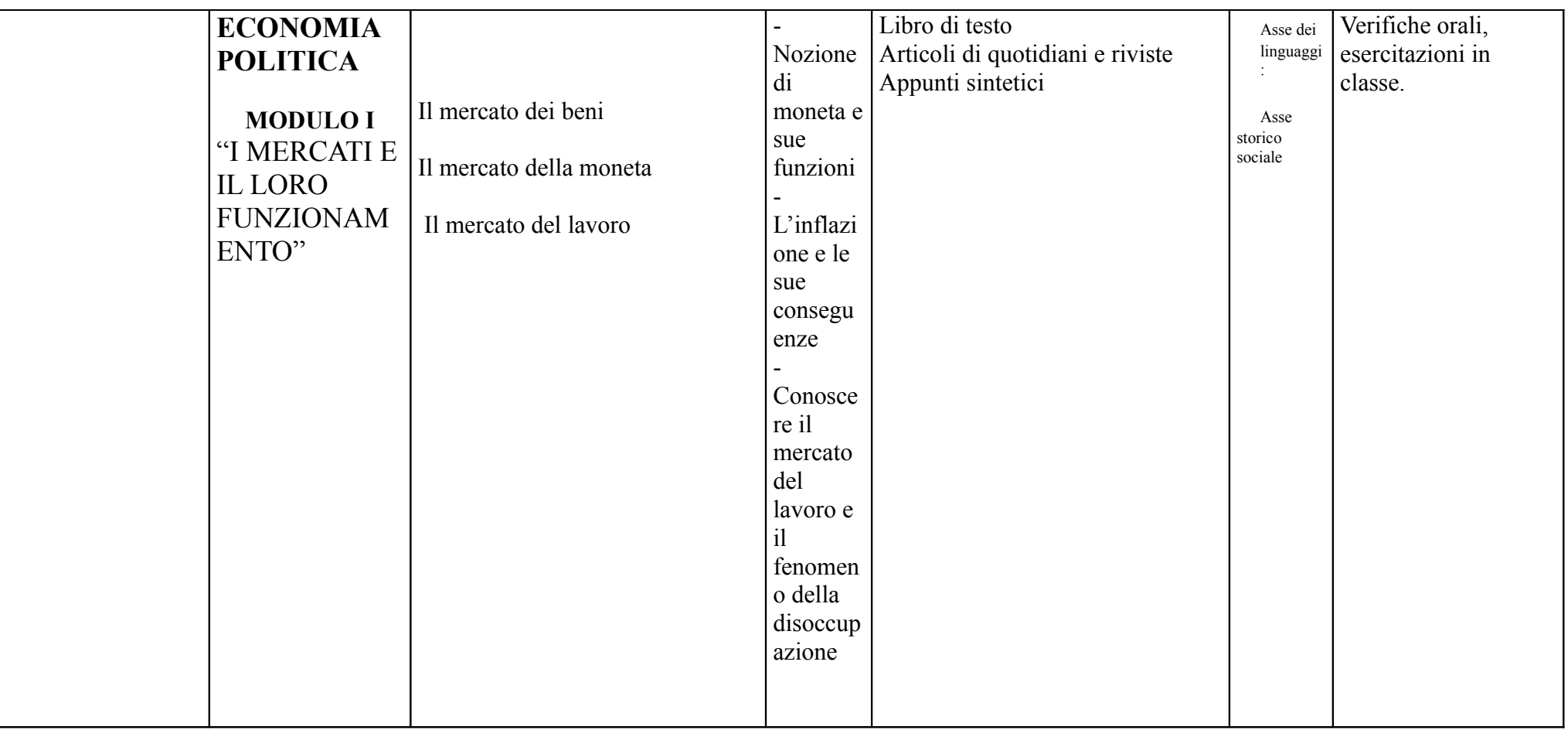

## PROGRAMMA DI LINGUA INGLESE

## CLASSE 2^R A.S. 2019/2020

## Docente: Yvelise Pedalà

Gli argomenti svolti sono stati tratti dal libro di testo e sono relativi ai contenuti delle U.D.A. presenti nel Piano di Lavoro Annuale

All'inizio dell'attività didattica è stato necessario proporre la revisione di alcuni argomenti del precedente anno scolastico che non erano stati acquisiti in modo sufficiente da buona parte del gruppo classe.

Tali argomenti sono : uso del Present Simple per descrivere azioni quotidiane e/o abituali; Present Continuous per descrivere azioni in fase di svolgimento; uso dell'imperativo per eseguire compiti di realtà nella classe; dialogo pag 64, scheda fornita dall'insegnante "jobs in the house".

#### **UNIT 7: I remember**

Dialogo pag 74, Simple Past del verbo "to be" e "can"; letture pag 76; Simple Past dei verbi regolari ed irregolari, forma affermativa, negativa e interrogativa; Stress tests pag 80-81; how to write an e-mail pag 81.

#### **UNIT 8: Childwood**

Computer games pag 84-85; Wh-words as object or subject pag 85.

#### **UNIT 9 : A place called home**

E-mail pag 92; scheda fornita dall'insegnante relativa agli ambienti di una tipica casa inglese; comparative adjectives, regular and irregular; house and home pag 94; dialogue pag 95; possessive pronouns pag 95; dialogue pag 96; superlative adjectives, regular and irregular pag 97.

#### UNIT 10 : On the road

London to Venice race pag 100; dialogue pag 101; "be going to" + infinitive; uso del Present Continuous con significato di futuro.

#### UNIT 11 : Look to the future

Reading pag 110, cenni sull'uso del futuro con "will"

## UNIT: 12 "Have you tried.....?"

Reading pag 118; Present Perfect, forma affermativa, negativa e interrogativa. Adverbs : ever/never, just, already, yet (in frasi negative e nterrogative), recently and lately; differenza tra "gone" e "been". Present Perfect vs Simple Past.

Oriolo Romano, 04/06/2020

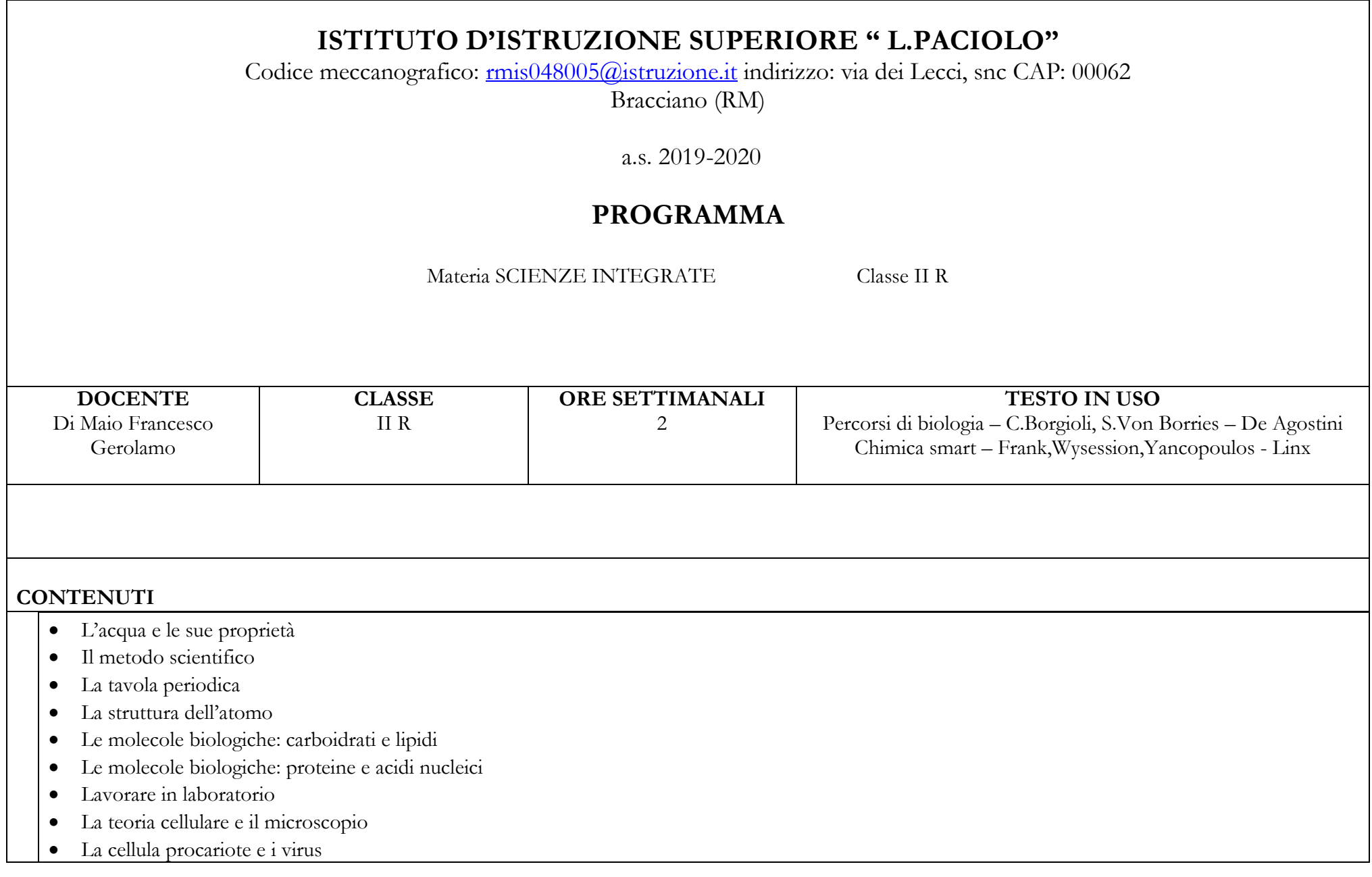

- La cellula eucariote degli animali
- La cellula eucariote delle piante
- La membrana plasmatica, il nucleo e il citoscheletro
- La molecola di ATP e il metabolismo cellulare
- Gli enzimi e la catalisi enzimatica
- Il trasporto cellulare
- La respirazione cellulare e la fermentazione
- La fotosintesi clorofilliana

## **CONTENUTI II QUADRIMESTRE (svolti durante la DAD)**

- La misura
- Come presentare i dati scientifici
- La sicurezza in laboratorio
- Classificare la materia
- Trasformazioni fisiche e chimiche
- La divisione cellulare e la riproduzione
- Il ciclo cellulare
- $\bullet$  La mitosi
- La meiosi
- Mendel e la nascita della genetica
- La legge della dominanza
- La legge della segregazione e la legge dell'assortimento indipendente
- Anatomia e fisiologia del corpo umano

 Data Il professore 01/06/2020 Di Maio Francesco Gerolamo

#### ISTITUTO PROFESSIONALE DI STATO WEB COMMUNITY MANAGER

#### **BRACCIANO**

### PROGRAMMA DI ECONOMIA AZIENDALE SVOLTO ANNO SCOLASTICO 2019/2020 **CLASSE II SEZ. R**

DALLA FATTURA CARTACEA ALLA FATTURAZIONE ELETTRONICA;

LA FATTURA DI UN LAVORATORE AUTONOMO: Web Community Manager

COME FA LI STATO AD INCASSARE L'IVA;

LIQUIDAZIONI IVA MENSILI E TRIMESTRALI;

VERSAMENTO DELL'IVA;

ANALISI DI UN F 24;

COMPILAZIONE DI UN F24 PER IL VERSAMENTO DELL'IVA;

COMPILAZIONE DI UNA FATTURA ELETTRONICA TRAMITE UNA APP. ;

I DATI DELL'EMITTENTE LA F.E.;

I DATI DEL RICEVENTE LA F.E.;

IL POSTINO VIRTUALE (SDI) ;

**GLI ALUNNI** 

L'INSEGNANTE

Alessandro Ratti

## PROGRAMMA DI LINGUA E CIVILTA FRANCESE

CLASSE II SEZ R ANNO SCOLASTICO 2019/ 2020

Dal libro di testo in adozione " Echanges"

Unité 4 " C'est la bonne direction? " Unité 5 " Il n'est pas mal du tout " Unité 6 " Dis donc ,c'est joli ! Unité 7 " Ils sont en promo! "

Compétences communicatives

 Donner des ordres Interdire Demander et donner la direction Inviter Accepter ou réfuser une invitation Fixer un rendez-vous Fixer un rendez-vous par téléphone Demander et dire l'heure Parler de la méteo Raconter sa journée habituelle Décrire un logement Comprendre une annonce immobilière Comprendre et écrire un e-mail Faire des achats Décrire un vetement Demander et donnr le prix Etablir des comparaisons

Grammaire

 Les articles contractés Les nombres Les adjectifs démonstratifs Les adjectifs possessifs Les adverbes interrogatifs Les verbes pronominaux Les gallicismes Présent et impératif des verbes réguliers et des verbes irréguliers suivants : aller,venir faire, prendre ,dire ,lire ,écrire, boire, vouloir, pouvoir ,devoir, recevoir, connaitre ,partir ,sortir ouvrir,offrir et dormir Les pronoms compléments d'objet direct et indirect Le comparatif de qualité,de quantité et d'action Phonétique

Alunni Docente

Paola Anna Maria Di Stefano

## **Istituto di Istruzione Superiore "LUCA PACIOLO" Istituto Professionale nuovi servizi commerciali Anno scolastico 2019/2020 INFORMATICA E LABORATORIO CLASSE IIa sezione R Prof. Virgilio TUCI**

#### **PROGRAMMA[1](#page-0-0)**

#### **FINALITÀ**

Contribuire alla formazione di un adeguato bagaglio di conoscenze tecniche per il futuro *Web Community Manager*, con l'utilizzo delle principali tecnologie informatiche per l'elaborazione, la ricerca e la trasmissione delle informazioni.

Fornire generali capacità di analisi e metodologie specifiche di risoluzione dei problemi.

#### **CONTENUTI DEL CORSO**

#### **Unità di Apprendimento 1: "Il foglio elettronico"**

**PREREQUISITI** Le principali funzioni di un computer, il sistema operativo Windows, i principali comandi per l'inserimento e la formattazione del testo.

#### **OBIETTIVI**

Inserire dati nel foglio elettronico, eseguire calcoli con i principali operatori del foglio elettronico, creare grafici pertinenti al tipo di dati da rappresentare.

Analizzare dati e interpretarli, anche con l'ausilio di rappresentazioni grafiche, usando gli strumenti di calcolo le potenzialità di applicazioni informatiche. Affrontare l'analisi di problemi matematici e pervenire alla soluzione.

#### **MS Excel**

- Prime operazioni con Excel
- Il formato dei dati
- Riferimenti relativi ed assoluti
- Calcoli e formule
- Lavorare con le funzioni
- La funzione SE
- La funzione CONTA.SE
- Ordinare e formattare i dati
- I grafici
- Modificare i grafici

#### **METODOLOGIA**

- lezione frontale<sup>1</sup>;
- attività di laboratorio;
- presentazione di schemi, grafici e tabelle;
- lavoro individuale, attività di ricerca.

#### **MEZZI E STRUMENTI**

- Il libro di testo "Compuworld 4.0" di F. Beltramo e C. Iacobelli, Mondadori Education;
- le dispense, i tutorial e i materiali di approfondimento messi a disposizione dai docenti sulla piattaforma d'istituto Microsoft Office 365 e sul registro elettronico.

Il programma è stato svolto in modalità "a distanza" dal 5 marzo 2020, attraverso la piattaforma d'istituto [1](#page-0-1) Microsoft Office 365, ai sensi del regolamento DaD, approvato nel Collegio dei docenti del 20 aprile 2020.

- il software applicativo (MS Excel) disponibile gratuitamente sulla piattaforma d'istituto Microsoft Office 365.

#### **Unità di Apprendimento 2: "Strumenti di presentazione e gestione della conoscenza"**

**PREREQUISITI** Conoscere il sistema operativo Windows. Saper reperire informazioni sul Web. Saper organizzare e formattare i testi in modo chiaro e sintetico.

#### **OBIETTIVI**

Usare PowerPoint per creare presentazioni; strutturare e selezionare gli elementi di una presentazione.

Organizzare e sintetizzare in modo chiaro le informazioni; utilizzare strumenti di comunicazione visiva e multimediale.

#### **Introduzione a PowerPoint**

#### **Creare una presentazione**

#### **Grafici e oggetti in una presentazione**

#### **Inserire animazioni e transizioni in una presentazio**ne

#### **METODOLOGIA**

- $-$  lezione frontale<sup>[2](#page-1-0)</sup>:
- attività di laboratorio;
- presentazione di schemi, grafici e tabelle;
- lavoro individuale, attività di ricerca.

#### **MEZZI E STRUMENTI**

- Il libro di testo "Compuworld 4.0" di F. Beltramo e C. Iacobelli, Mondadori Education;
- le dispense, i tutorial e i materiali di approfondimento messi a disposizione dai docenti sulla piattaforma d'istituto Microsoft Office 365 e sul registro elettronico.
- il software applicativo (MS PowerPoint) disponibile gratuitamente sulla piattaforma d'istituto Microsoft Office 365.

#### **Unità di Apprendimento 3: "La comunicazione da ieri al web"**

**PREREQUISITI** Conoscere le principali funzioni di un computer; conoscere la terminologia dell'informatica di base.

#### **OBIETTIVI**

Collegarsi a Internet; navigare in rete; eseguire il download di testi e immagini; usare i motori di ricerca per trovare le informazioni in Internet.

**La posta elettronica** 

**Gestione della posta elettronica** 

**Il** *cloud computing* 

**Strumenti per comunicare con Internet** 

**Blog e forum** 

**Social network** 

**Wiki** 

Il programma è stato svolto in modalità "a distanza" dal 5 marzo 2020, attraverso la piattaforma d'istituto [2](#page-1-1) Microsoft Office 365, ai sensi del regolamento DaD, approvato nel Collegio dei docenti del 20 aprile 2020.

## **METODOLOGIA**

- Lezione frontale<sup>3</sup>;
- presentazione di schemi, grafici e tabelle;
- lavoro individuale, attività di ricerca.

## **MEZZI E STRUMENTI**

- Il libro di testo "Compuworld 4.0" di F. Beltramo e C. Iacobelli, Mondadori Education;
- le dispense, i tutorial e i materiali di approfondimento messi a disposizione dai docenti sulla piattaforma d'istituto Microsoft Office 365 e sul registro elettronico.

#### **Unità di Apprendimento 4: "Le reti informatiche"**

**PREREQUISITI** Conoscere le principali funzioni di un computer. Conoscere un sistema operativo (Windows, Linux). Conoscere la terminologia informatica di base.

#### **OBIETTIVI**

Navigare in rete, usare i motori di ricerca per trovare informazioni in Internet.

Saper classificare le reti informatiche ed essere consapevole dell'impiego delle diverse tipologie di reti di computer nei diversi ambiti lavorativo, domestico e scolastico. Utilizzare con autonomia e responsabilità gli strumenti informatici e Internet nelle attività di studio, ricerca e approfondimento.

#### **Le reti informatiche**

- Definizione e scopo di una rete di computer
- Definizione di rete a maglia, a bus e a stella
- Classificazione delle reti su scala dimensionale (LAN, MAN, WAN, GAN)
- Utilizzo del canale: la multiplazione (multiplexing)
- Protocolli di accesso: deterministici e con contesa
- Cenni all'architettura a strati del modello OSI (Open System Interconnection)

#### **METODOLOGIA**

- Lezione frontale<sup>[3](#page-2-0)</sup>;
- presentazione di schemi, grafici e tabelle;
- lavoro individuale, attività di ricerca.

#### **MEZZI E STRUMENTI**

- Il libro di testo "Compuworld 4.0" di F. Beltramo e C. Iacobelli, Mondadori Education;
- le dispense, i tutorial e i materiali di approfondimento messi a disposizione dai docenti sulla piattaforma d'istituto Microsoft Office 365 e sul registro elettronico.

Bracciano, 8 giugno 2020

I docenti

Gianni CARIATI Virgilio TUCI viene sulla sulla sulla viene sulla viene viene virgilio TUCI viene viene viene v

Il programma è stato svolto in modalità "a distanza" dal 5 marzo 2020, attraverso la piattaforma d'istituto [3](#page-2-1) Microsoft Office 365, ai sensi del regolamento DaD, approvato nel Collegio dei docenti del 20 aprile 2020.

Ministero dell'Istruzione UFFICIO SCOLASTICO REGIONALE PER IL LAZIO **ISTITUTO D'ISTRUZIONE SUPERIORE** "LUCA PACIOLO" ISTITUTO TECNICO ECONOMICO (AMM.NE, FINANZA E MARKETING - SISTEMI INFORMATIVI AZIENDALI - TURISMO) PERCORSO DI II LIVELLO ISTRUZIONE PER ADULTI (AMM.NE, FINANZA E MARKETING) LICEO SCIENTIFICO (OPZIONE SCIENZE APPLICATE) Sede centrale di Via Piave, 22 - 00062 Bracciano - Tel. 06121122285 - 0699809798 - 0699803436 ISTITUTO PROFESSIONALE SERVIZI COMM.LI PER LA WEB COMMUNITY (EX PROMOZIONE COMM.LE E PUBBLICITARIA) Sede associata di via dei Lecci, 52 - 00062 Bracciano - Tel. 06121126500<br>LICEO ARTISTICO (ARCHITETTURA E AMBIENTE - SCENOGRAFIA) Sede associata di via della Mainella, 00061 Anguillara Sabazia - Tel. 0699901383 Distretto N. 30 - Codice Istituto: RMIS048005 - C.F. 97197900588 e-mail: mis048005@istruzione.it - Sito web WWW.iispaciolobracciano.edu.it - pec: mis048005@pec.istruzione.it

## PROGRAMMA di GEOGRAFIA svolto in 2a R dal prof. V. Scalia A.S 2019 2020

#### **ORDINE DI SCUOLA: Istituto Professionale INDIRIZZO:** biennio comune

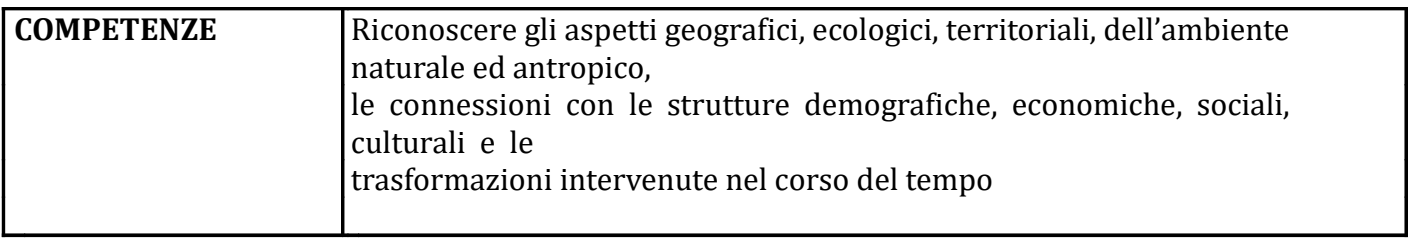

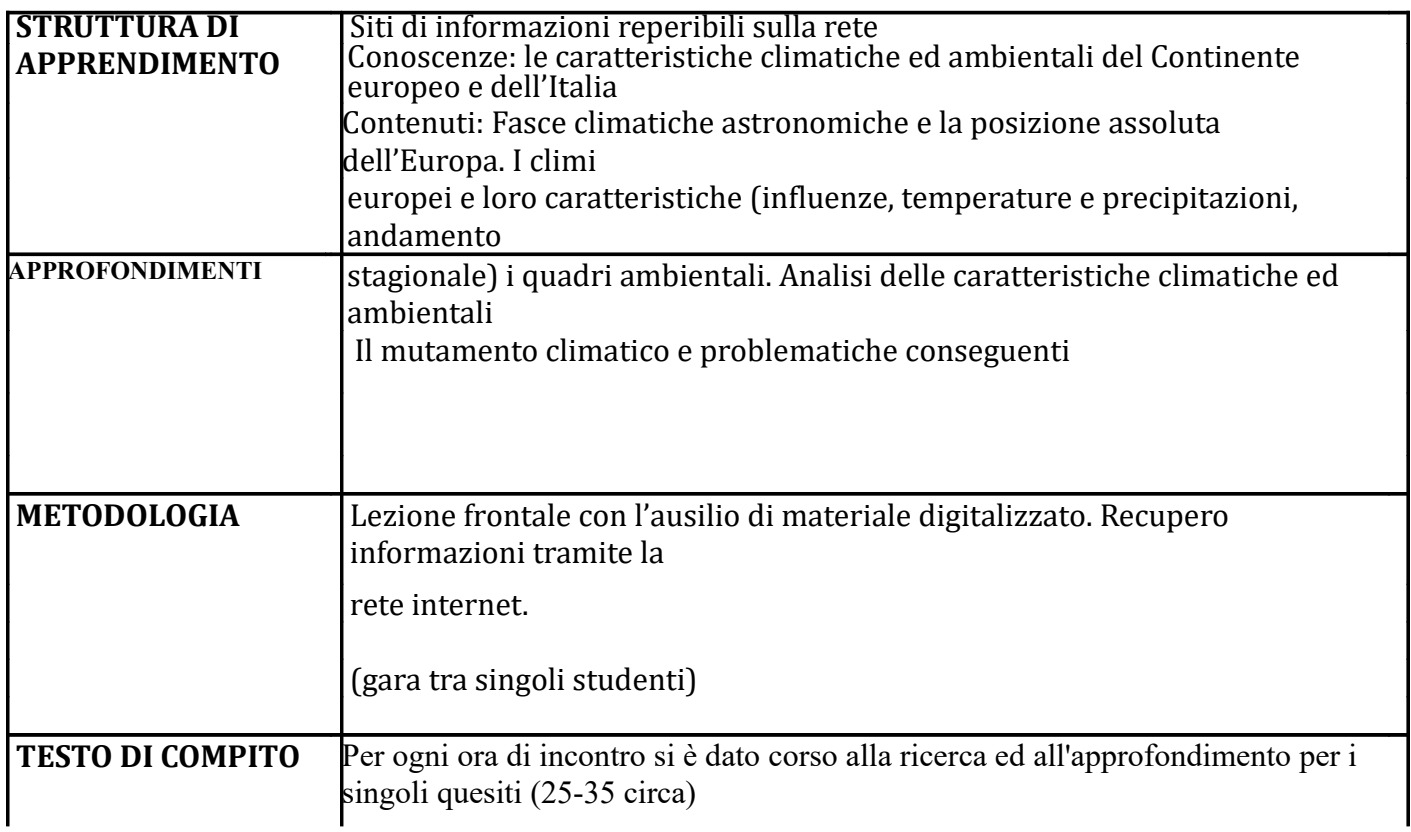

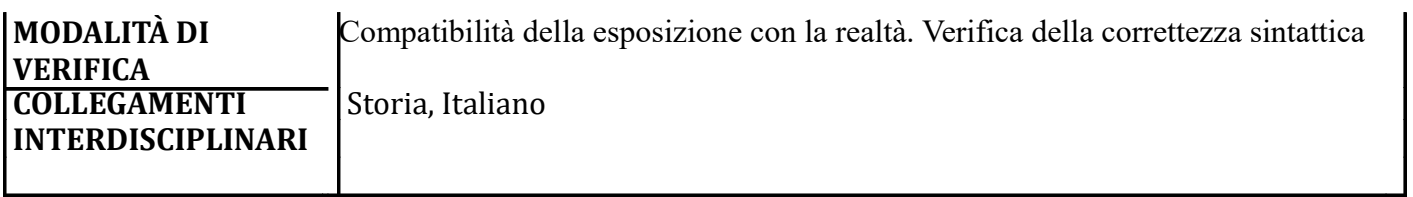

## **PROGRAMMA DI MATEMATICA CLASSE 2° SEZ. R**  ANNO SCOLASTICO 2019/2020 INSEGNANTE: PANICCIA ANTONELLA

## LIBRO DI TESTO IN ADOZIONE: LA NUOVA MATEMATICA A COLORI VOL. 2 LEONARDO SASSO

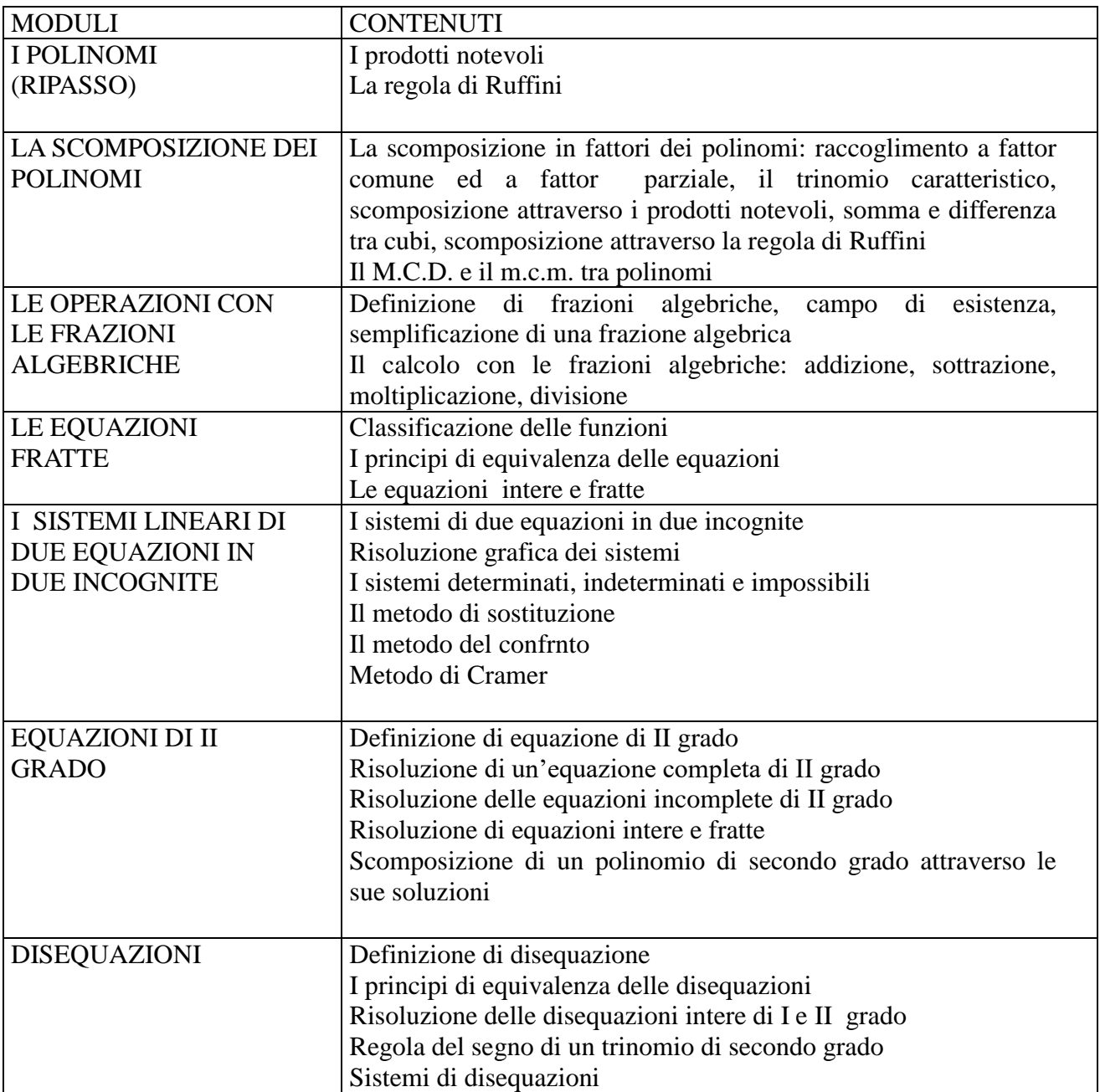

## **ISTITUTO PROFESSIONALE DI STATO WEB COMMUNITY MANAGER**

## **BRACCIANO**

## **PROGRAMMA DI ECONOMIA AZIENDALE SVOLTO ANNO SCOLASTICO 2019/2020 CLASSE II SEZ. R**

DALLA FATTURA CARTACEA ALLA FATTURAZIONE ELETTRONICA;

LA FATTURA DI UN LAVORATORE AUTONOMO: Web Community Manager

COME FA LI STATO AD INCASSARE L'IVA;

LIQUIDAZIONI IVA MENSILI E TRIMESTRALI;

VERSAMENTO DELL'IVA;

ANALISI DI UN F 24;

COMPILAZIONE DI UN F24 PER IL VERSAMENTO DELL'IVA;

COMPILAZIONE DI UNA FATTURA ELETTRONICA TRAMITE UNA APP. ;

I DATI DELL'EMITTENTE LA F.E. ;

I DATI DEL RICEVENTE LA F.E. ;

IL POSTINO VIRTUALE (SDI) ;

OPERAZIONI CON EXCEL

FORMATTAZIONE COLONNE, RIGHE E CARATTERI

## IL FORMATO DEI DATI

## RIFERIMENTI RELATIVI ED ASSOLUTI

LE FUNZIONI DEL MOUSE

CALCOLI E FORMULE

ORDINARE LE CELLE

FUNZIONE SOMMATORIA

LAVORARE CON LE FUNZIONI

LE FUNZIONI MIN, MAX, MEDIA

LA FUNZIONE SE

LA FUNZIONE CONTA.SE

LA FUNZIONE SOMMA.SE

ORDINARE E FORMATTARE I DATI

**I DOCENTI** 

**GLI ALUNNI** 

Alessandro Ratti Gianni Cariati

## **INDIRIZZO:PROFESSIONALE PER I SERVIZI COMMERCIALI, OPZIONE** PROMOZIONE COMMERCIALE E PUBBLICITARIA Sede associata di via dei Lecci, 52 **PROGRAMMA MATERIA: RELIGIONE CLASSE: SECONDA**

#### Programma svolto in presenza

Gesù personaggio storico: fonti non cristiane

Gesù personaggio storico: fonti non canoniche (vangeli apocrifi)

I luoghi in cui visse Gesù

La situazione politica al tempo di Gesù

La società giudaica al tempo di Gesù

I gruppi religiosi e politici

Il Gesù della storia

Il Gesù della fede

I Vangeli dell'infanzia (lettura)

L'anno di nascita di Gesù

Riti e usanze, tradizioni popolari legate al Natale

I nomi di Gesù

Le parole e le azioni di Gesù

La rivoluzione di Gesù: l'annuncio del Regno di Dio e l'insegnamento in parabole

Lettura della parabola Lc 25,11-32 (Padre Misericordioso)

#### Programma svolto in D.a.d.

Lettura parabola Lc 10,29-37 (Buon Samaritano)

I miracoli

Il significato della Pasqua

L'Islam Maometto, fondatore della religione islamica

I cinque pilastri dell'Islam

I luoghi di culto: La Moschea

L'aniconismo islamico

Le persone sacre e le principali festività

Il testo sacro : Il Corano

Bassano R.no 15 Giugno 2020

L'Insegnante Bonini Valentina

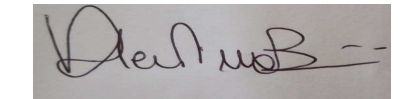

## **PROGRAMMA DI SCIENZE MOTORIE E SPORTIVE ANNO SCOLASTICO 2019-2020 CLASSE II SEZIONE R DOCENTE: PAOLA MINUCCI**

Esercizi elementari del busto e degli arti.

Esercizi preventivo-formativi per la colonna vertebrale.

Esercizi di coordinazione dinamica generale.

Esercizi di equilibrio, velocità e destrezza.

Esercizi di rilassamento totale e segmentario.

Esercizi ai grandi attrezzi: spalliera.

Esercizi con i piccoli attrezzi: bacchette, funicelle, clavette, cerchi.

Candela e spaccata.

Giochi sportivi: fondamentali della pallavolo, partite.

Scatti di corsa veloce.

Torneo di pallavolo (inizio marzo).

## DURANTE IL PERIODO DELLA DIDATTICA A DISTANZA:

- le qualità motorie;
- la forza, la resistenza, la coordinazione neuro-motoria, la scioltezza o mobilità articolare, l'equilibrio;
- la comunicazione non verbale;
- educazione al benessere e alla salute;
- la salute dinamica;
- la comunicazione non verbale;
- il movimento, lo stretching e il doping.

# PROGRAMMA Materia Alternativa CLASSE 2 SEZIONE R

a.s. 2019-2020

Testo in adozione: Costituzione della Repubblica italiana (edizione MEF 2018)

## Argomenti trattati

- conoscenza della Costituzione italiana: la storia della sua formazione e i criteri che ne hanno guidato la composizione, i valori che tutela e propone, a circa 70 anni dalla sua entrata in vigore;
- struttura della costituzione:
- approfondimento di alcuni articoli, con visione di video proposti dal docente, raccolta di foto, articoli web, visione di film con tematiche inerenti agli articoli esaminati. In particolare da marzo gli articoli oggetto di DAD sono stati:

-Art. 32 "La Repubblica *tutela la salute* come fondamentale diritto dell'individuo e interesse della collettività, e garantisce cure gratuite agli indigenti. Nessuno può essere obbligato a un determinato trattamento sanitario se non per disposizione di legge. La legge non può in nessun caso violare i limiti imposti dal rispetto della persona umana"

-Art. 33 "L'arte e la scienza sono libere e libero ne è l'insegnamento. La Repubblica detta le norme generali sull'istruzione ed istituisce scuole statali per tutti gli ordini e gradi. Enti e privati hanno il diritto di istituire scuole ed istituti di educazione, senza oneri per lo Stato"

· attività laboratoriali su articoli scelti dagli studenti.

Docente

Dott ssa Luisa Alfonsetti